## ④出品エントリー(申請内容を修正する)

申請後にメールで修正指示があった場合は、ホーム画面で修正箇所を修正し、再 度申請してください。

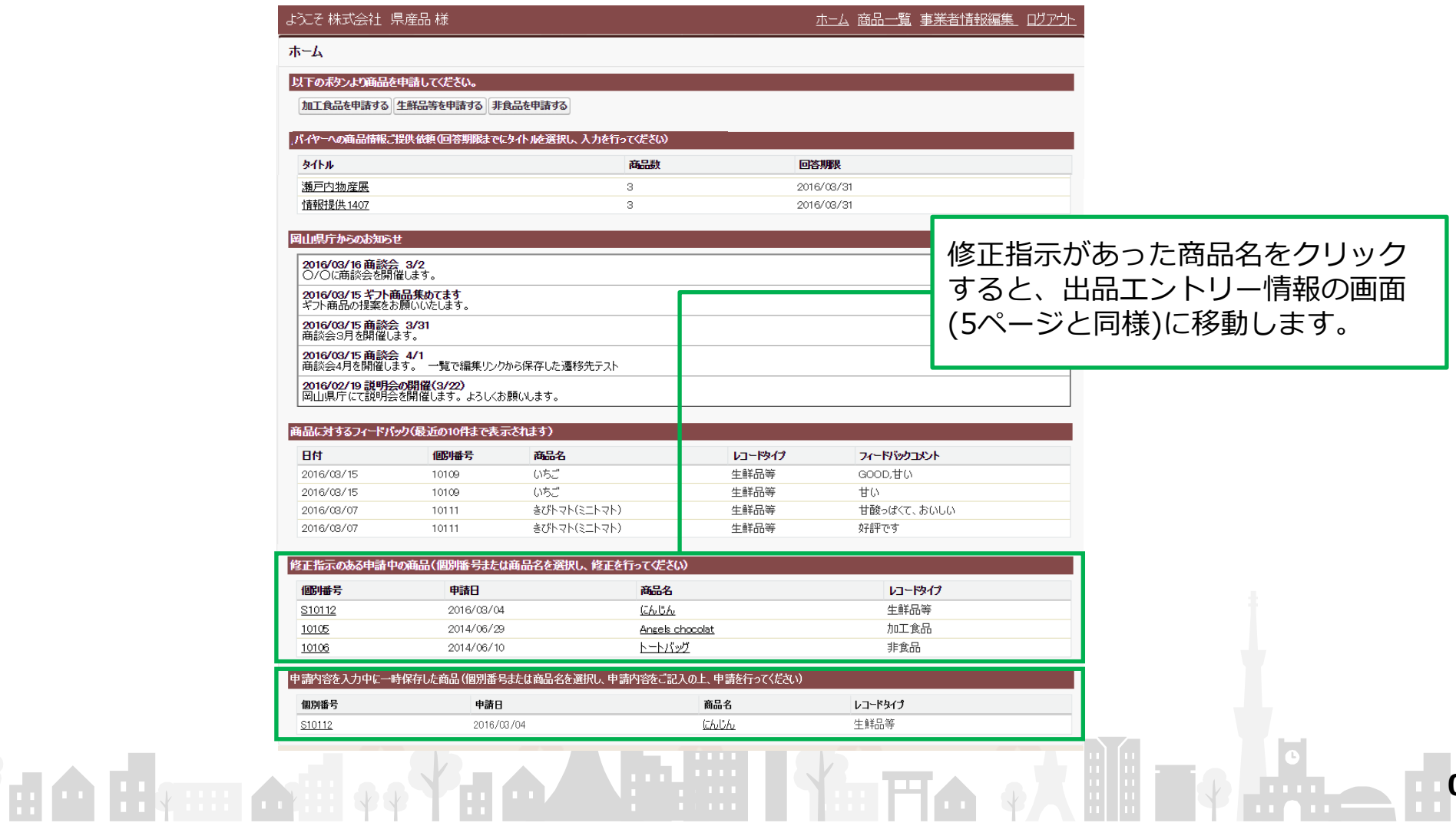

0